**软件源代码怎么用?-股识吧**

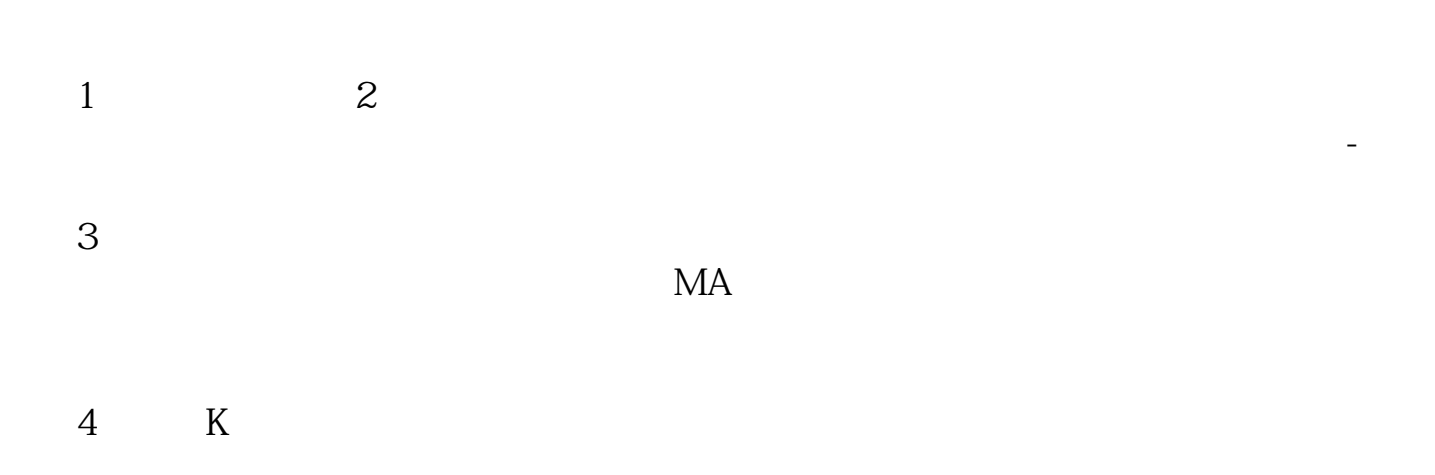

 $rsv13 = (close$ llv(low, 13))/(hhv(high, 13)-llv(low, 13) $*100$ k13 = sma(rsv13, 3, 1) d13 = $\text{sma}(k13 \ 3 \ 1)$ j $13 = 3*k13.2*d13$  colorff99ff linethick3

```
rsv113 = (close-llv(low, 113) /(hhv(high, 113)-llv(low, 113)*100k113 = sma(rsv113,13,1)d113 =sma(k113, 3, 1)j113 = 3*k113.2*d113 color4080ff linethick3
rsv27: =(\csc\frac{1}{2})/(h h v / h g h \cdot 27)-llv(low, 27))*100
k27 = sma(rsv27, 3, 1)d27 = sma(k27, 3, 1)
j27 = 3/k27-2*d27 color00ffff linethick3
rsv89 = (close\,llv (low\,89)/(hhv/high\,89)-llv(low\,89)^*100k89 = sma(rsv89 \quad 13 \quad 1)d89 =sma(k89 \quad 3 \quad 1)
j89 = 3*k89-2*d89 colorffffCO linethick3
rsv5: =(\text{close-}\text{liv}(\text{low}18)/(\text{hhv}(\text{high}18)-\text{liv}(\text{low}18))^*100k5 =sma(rsv5 \quad 3 \quad 1)
d5 =\text{sma}(k5, 3, 1)j5 = 3*k5.2*d5 colorfffffff linethick1
        =ma(close 26) colorred linethick1
          = +22^{\circ}std(close 26) colorffffff linethick3
          = -22^{\circ}std(close, 26), color00ff00, linethick3
aa=j898gt
50 and j89&lt
90 and j89&gt
ref(i89 1) and i278gt
ref(|27, 1) and |278lt
90 and j13&gt
ref(j13 1) and j13&lt
90 and j5&gt
ref(i5 1) and j5&lt
90 and 中轨>
ref(1) and 8zgtref( 1) and bb = c&gt
o and v&gt
ref(v, 1)*1.3xg if(aa 1 0)
xg1 if(aa and bb 1 0) stick linethick3
```
&amp gt i & gt i & gt i & gt i & gt i & gt i & gt i & gt i &  $gt$ & gt i &

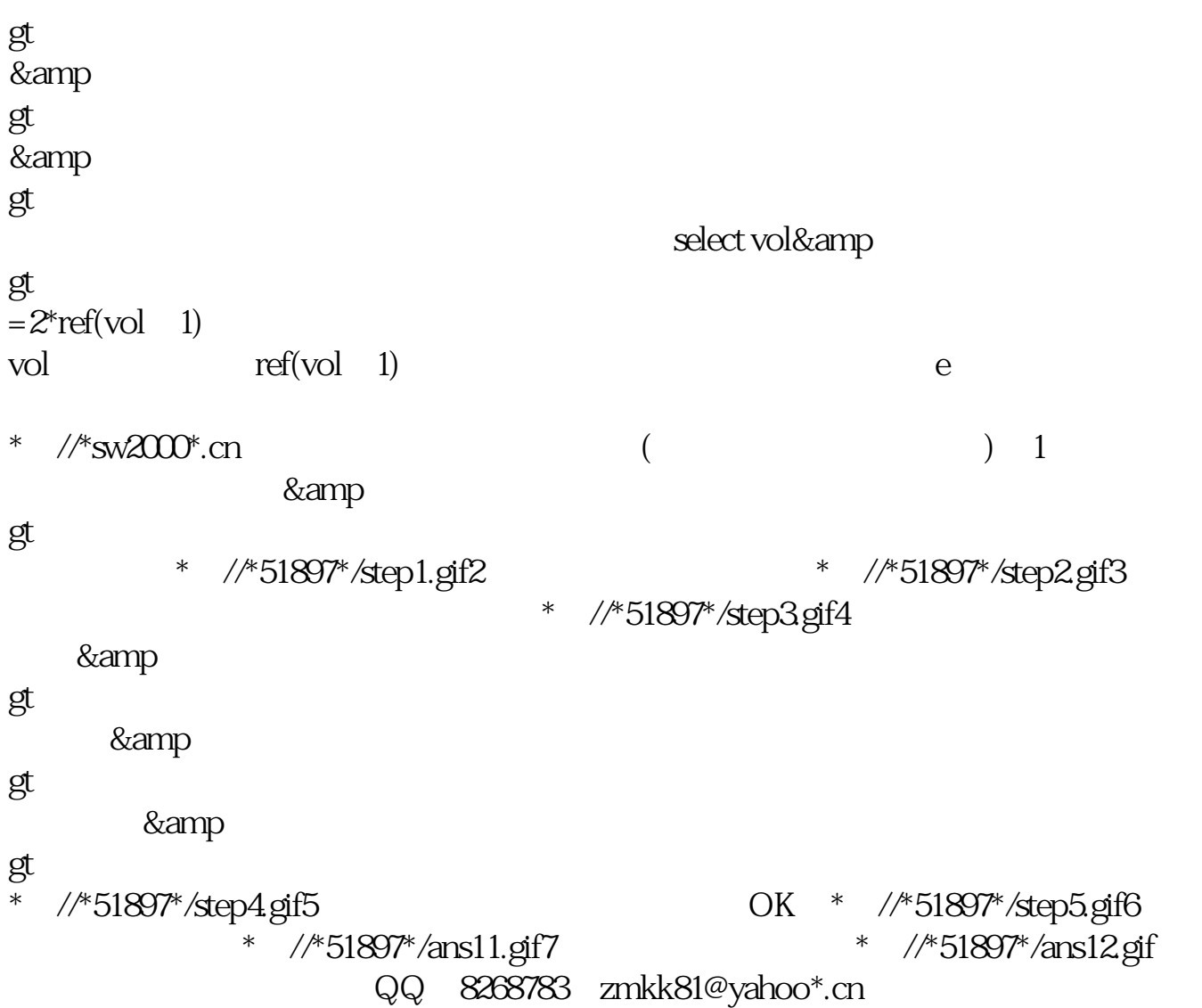

在公式管理器安装时,需要选择用户---条件选股公式---其他类型后,选择新建安

装就可以了.这下公式就会在条件选股里.

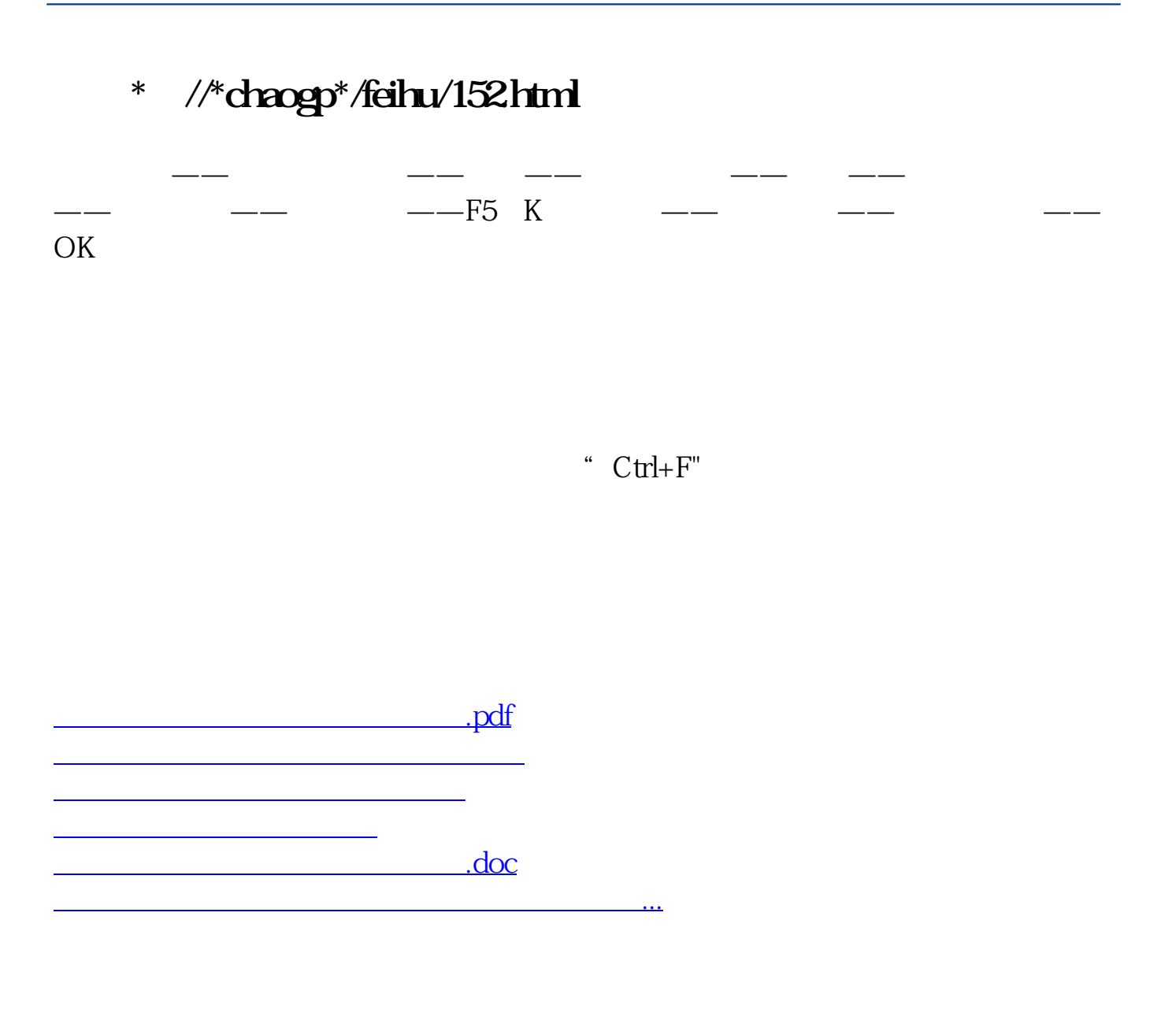

<https://www.gupiaozhishiba.com/subject/67939969.html>